Domyślny, typowy LISTENER bazy danych Oracle, najczęściej zdefiniowany w pliku

## \$ORACLE\_HOME/network/admin/listener.ora

może mieć następującą definicję:

```
SID_LIST_LISTENER =
    (SID_LIST =(SID<sub></sub>DESC =(SID_NAME = PLSExtProc)
                 (ORACLE HOME = \frac{\mu 01}{\text{app}}/oracle/product/11.2.0/db 1)(PROGRAM = extproc)
           )
    \overline{)}LISTENER =
(DESCRIPTION_LIST =
   (DESCRIPTION =
      (ADDRESS = (PROTOCOL = IPC)(KEY = EXTPROC1))(ADDRESS = (PROTOCOL = TCP)(HOST = serverhost.serverdomain)(PORT = 1521)))
)
```
Aby po utworzeniu bazy danych Oracle, podczas którego wykorzystano taki domyślny LISTENER, zmienić go na inny, który ma inną nazwę i nasłuchuje na innym porcie niż domyślny 1521 należy zastosować odpowiednią wartość parametrowi inicjalizacyjnemu bazy danych o nazwie LOCAL\_LISTENER. Zgodnie z dokumentacją

[http://download.oracle.com/docs/cd/B19306\\_01/server.102/b14237/initparams095.htm](http://download.oracle.com/docs/cd/B19306_01/server.102/b14237/initparams095.htm)

należy mu przypisać sieciową nazwę bazy danych zdefiniowaną w pliku

## \$ORACLE\_HOME/network/admin/tnsname.ora

Np. w SQLPLUS wydając komendę

SQL> alter system set local\_listener='DB11G' scope=both;

## W lokalizacji

[http://download.oracle.com/docs/cd/B19306\\_01/server.102/b14237/initparams095.htm](http://download.oracle.com/docs/cd/B19306_01/server.102/b14237/initparams095.htm)

znajduje się przytoczona poniżej specyfikacja:

## **LOCAL\_LISTENER**

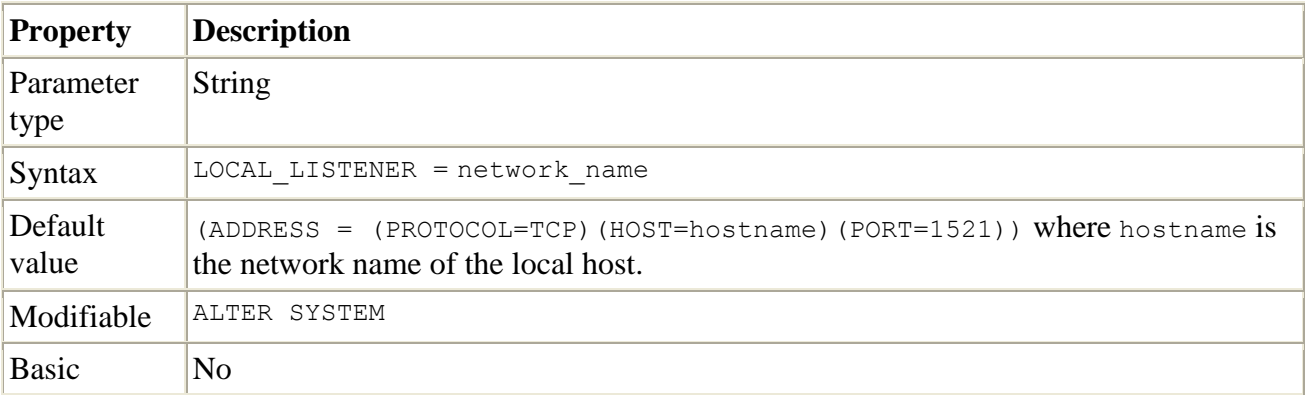

LOCAL\_LISTENER specifies a network name that resolves to an address or address list of Oracle Net local listeners (that is, listeners that are running on the same machine as this instance). The address or address list is specified in the TNSNAMES.ORA file or other address repository as configured for your system.